## **COMPRESIÓN DE LA RED**

1

#### **Costos y Pendientes**

### **COSTOS Y PENDIENTES (m=\$L-\$N/t-o)**

*Dentro de los presupuestos existen: Un Costo Normal (\$N) para las actividades realizadas a Tiempo Estándar (t) y el Costo Límite (\$L) para las actividades ejecutadas a Tiempo Óptimo (o)***.**

El paso siguiente del primer ciclo consiste en solicitar los costos de cada actividad realizada en tiempos estándar y en tiempo óptimo. Ambos costos son proporcionados por los responsables de la ejecución, de acuerdo con los presupuestos preparados por ellos. Estos costos se anotan en la matriz información.

Por ejemplo, en el caso de la ampliación de la fábrica, se obtuvieron tres presupuestos para los procesos y uno más para la inversión fija en maquinaria por valor de 80,000. También se determinan los gastos fijos en la fábrica a razón de \$500 diarios. Estos gastos pueden ser erogados aún cuando no se lleve a cabo el proyecto, por lo que se busca que la ejecución del mismo se efectúe en el menor tiempo posible, para que el incremento por este concepto, a los gastos del proyecto, sean los menores.

Los presupuestos contienen el costo normal **SN** para las actividades realizadas a tiempo estándar (t) y el **costo límite** (\$L) para las actividades ejecutadas a tiempo óptimo (o).

Entonces, como resumen de lo comentado anteriormente, podemos decir:

## **COSTOS Y PENDIENTES Información complementaria**

Dentro del primer ciclo debe solicitarse los cotos de cada actividad realizada en tiempo estándar y en tiempo óptimo. Ambos costos son proporcionados por las personas responsables de la ejecución de acuerdo con los presupuestos preparado por ellas. Estos costos se anotan en la "Matriz de Información".

Si una fábrica, por ejemplo, va a ser ampliada, se obtienen 3 presupuestos para los procesos y uno para inversión fija en maquinaria por valor de US 80,000. Los gastos fijos diarios de \$500 Estos gastos deben ser erogados **aún y cuando no se lleve a cabo el proyecto**, por lo que se busca que la ejecución del mismo se efectúe en el menor tiempo posible para que el incremento por este concepto, a los gastos del proyecto sea el menor posible.

Los presupuestos contiene el costo normal (\$N) para las actividades realizadas a tiempo estándar (t) y el costo límite (\$L) para las actividades ejecutadas en tiempo óptimo (o). Por ejemplo, en una ampliación de la Fábrica:

En el cuadro siguiente se observan los incisos A, B y C de los ingenieros de Planta, Electricista y Contratista, más la estimación para la compra de maquinaria, referidos anteriormente.

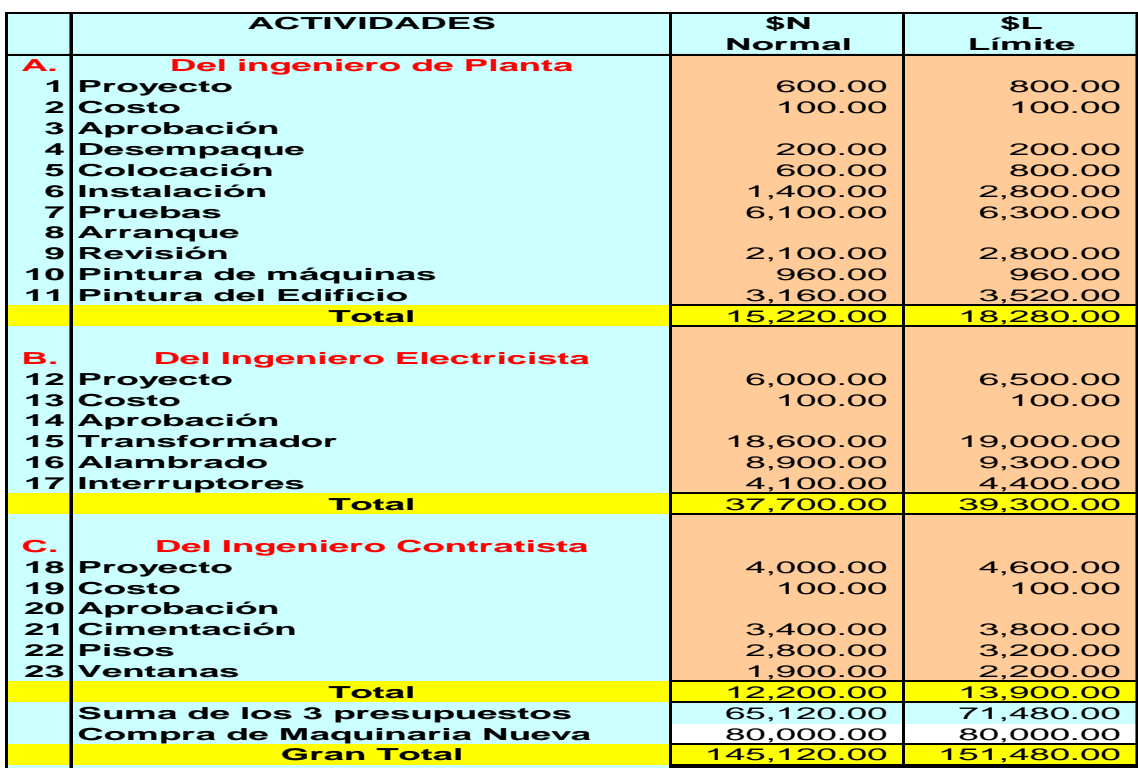

Los 145,120.00 de **\$N**, indica el **costo directo total** del proyecto ejecutado en tiempos estándares, pero los **\$L** 151,480.00 de ninguna forma indica un **costo real**, ya que no será necesario que todas las actividades se realicen en tiempo óptimo, sino solamente algunas de ellas, según las circunstancias. La red comprimida nos indicará que actividades son las que se optimizan en tiempo. En todo caso este costo es el máximo posible que podríamos gastar.

Con los costos anteriores y los intervalos de tiempo ya conocidos, se determinan las **pendientes (m)** (1) de las actividades.

(1) Se llama pendiente a la relación existente entre el **incremento del costo** y la **compresión del tiempo**:

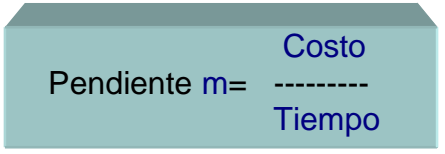

Esta pendiente se expresa en la forma aritmética de "quebrado", así por ejemplo, 350/2 significa que una actividad determinada tendrá un incremento de \$350 cada dos días que se comprima a partir del tiempo estándar "t". 450 como pendiente significa que la actividad sufre un incremento de 450 por cada día que se comprima de su tiempo original.

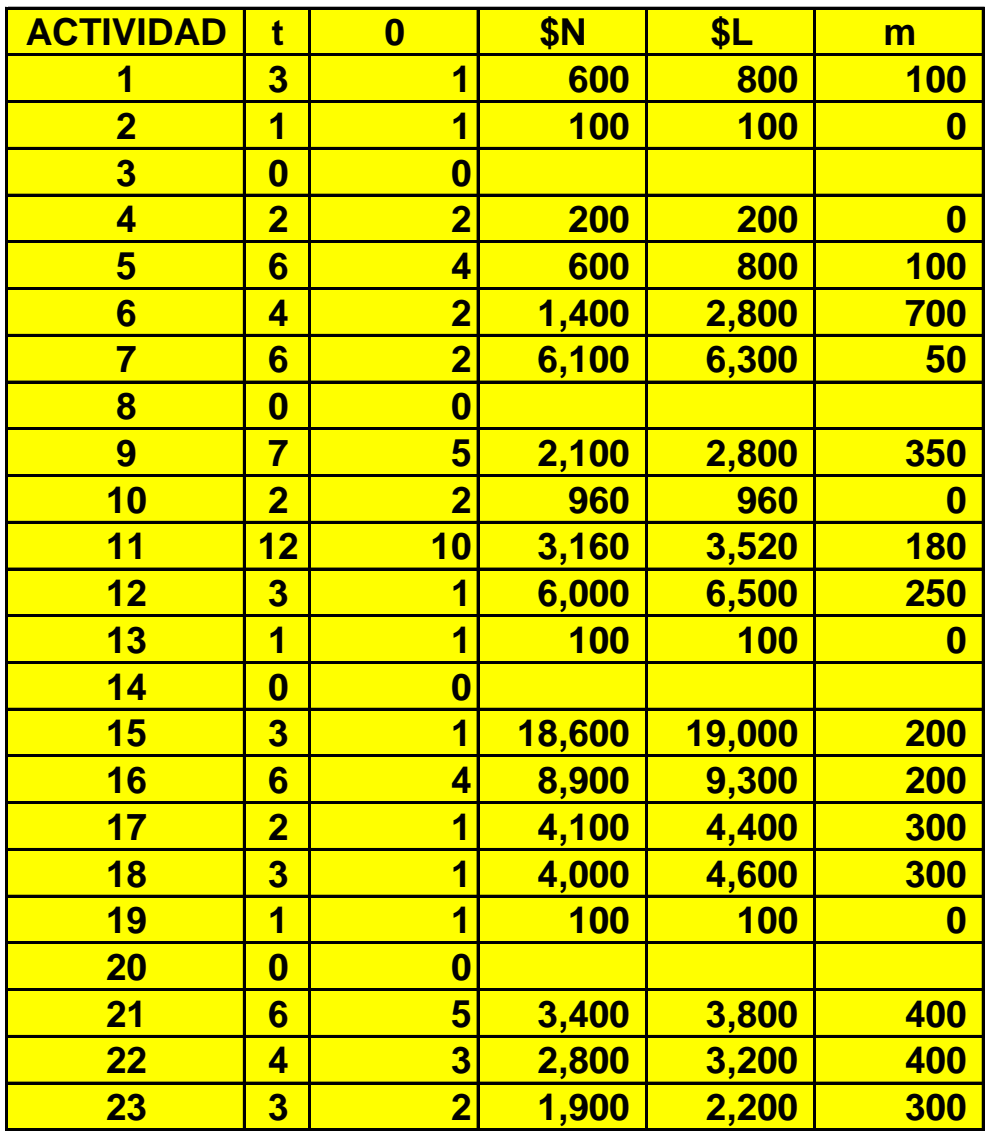

Para determinar el numerador de esta relación se resta el costo normal al costo límite y para calcular el denominador se resta el tiempo óptimo del tiempo estándar.

m= --------------

(\$L-\$N) costo límite (–) costo normal

tiempo std (-) tiempo óptimo

Por ejemplo, la primera actividad del ejercicio de ampliación de una fábrica tiene un costo de 600 si se hace en tiempo estándar o normal de 3 días y un costo de 800 ejecutado en tiempo óptimo del día; por lo tanto su pendiente será:

$$
m1 = \frac{800 - 600}{3 - 1} = \frac{200}{2} = 100
$$

Lo anterior significa que actividad 1 sufre un incremento de 100 por cada día que se comprima su tiempo estándar de tres, es decir los conceptos de ejecución serán los siguientes:

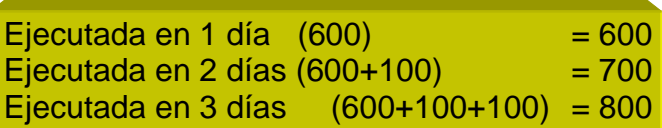

De la misma forma deberán ser calculadas 23 actividades del problema

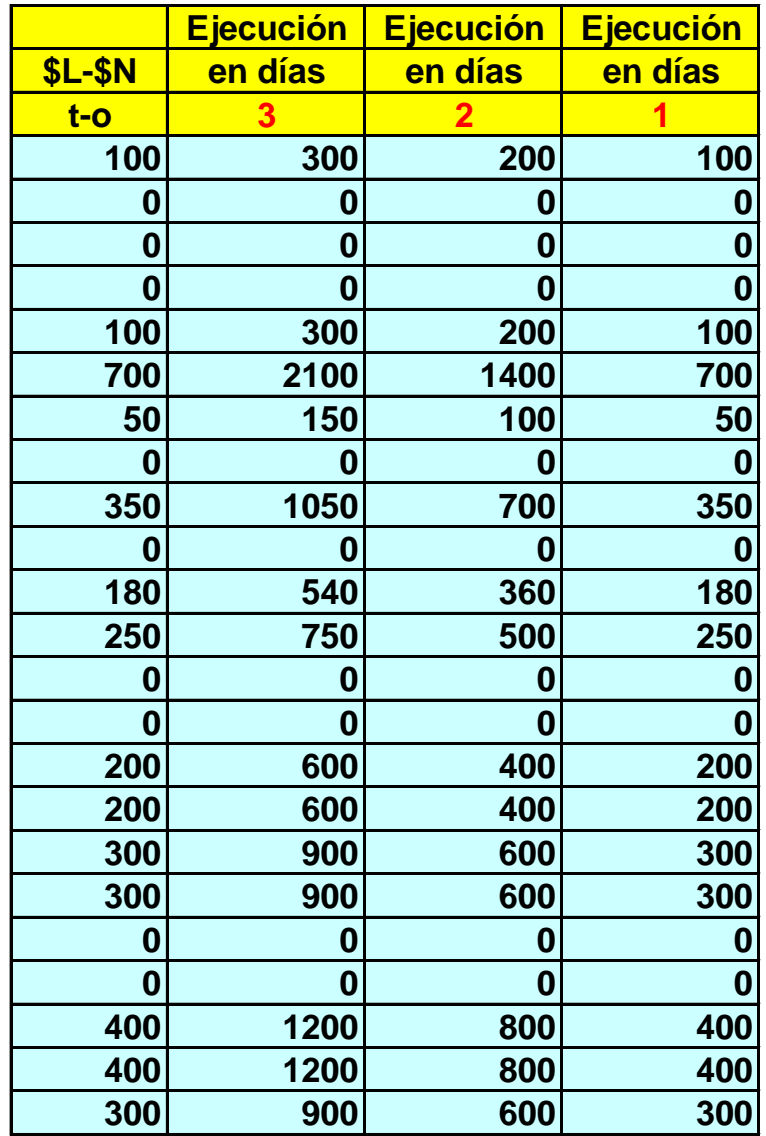

El proceso siguiente al primer ciclo es costear el proyecto, con la información que se solicita de cada actividad realizada en tiempo estándar "**t**" y en tiempo óptimo "o" a los responsables de la ejecución y de acuerdo con los presupuestos preparados por ellos mismos. Estos costos se registran el la Matriz de Información.

Se presentan por lo general varios presupuestos, que pueden ser con los antecedentes dados uno para la inversión en bienes de capital de maquinaria y equipo por 80,000, más otro de gastos de fabricación por 500 diarios. Debe considerarse que con elaboración de proyecto o sin él, los gastos deben ser erogados, por lo que busca que la ejecución del proyecto se haga en el menor tiempo posible para evitar gastos innecesarios a través de evitar incrementos.

Los presupuestos tienen por lo general un costo normal \$N para las actividades en tiempo estándar y existe otro costo límite \$L para aquellas actividades ejecutadas en tiempo óptimo. Por tanto la columna de \$N debe ser totalizada al igual que la columna de \$L. Si suponemos que \$N totaliza 145,120 significa el costo total de erogación del proyecto en tiempo estándar y si \$L totalizara 151,480 (*ver cuadro de página 2*) no significaría que es un costo real, ya que no sería necesario que todas las actividades se realizaran en tiempo óptimo, sino solo algunas de ellas. La elaboración de una red comprimida nos indicará qué actividades son las que pueden optimizarse en tiempo, que en todo caso éste sería el máximo posible.

Con los costos anteriores y los intervalos de tiempo ya conocidos se determinan las pendientes de las actividades.

Costo \$L-\$N Sabemos que la Pendiente = ------- = ---------------- Tiempo t-o

Si dividimos 350/2 significa que la actividad en referencia tendrá un incremento de 350 por cada dos días que se comprima a partir del tiempo estándar. Si decimos ahora 450 como pendiente, significa que una actividad tiene un incremento en su tiempo estándar de 450 por cada día que se comprima en su tiempo original.

Ahora, con base en la siguiente tabla calcule usted el valor de la pendiente "m"

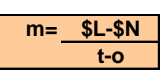

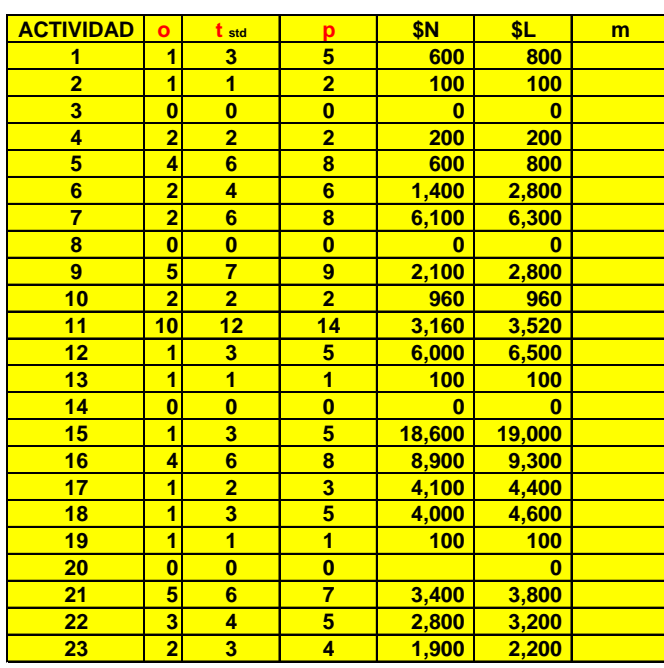

Por ejemplo, si la primera actividad tiene un costo de 600, si es que se realiza en el tiempo normal o estándar "**t**", pero si se hace en menos días o inclusive en tiempo óptimo "**o**" ese costo máximo será de 800, por lo tanto su pendiente por cada día de reducción "m" será:

$$
m1 = \frac{L-SN}{t-0} = \frac{800 - 600}{3 - 1} = \frac{200}{2}
$$

Lo anterior significa que la actividad 1 sufrirá un incremento de \$100 por cada día que se comprima el tiempo estándar de 3 días, o sea que, si la actividad 1 se hace en tiempo normal de 3 días será de 600, pero si se hace en lugar de 3 días, se realiza en 2 días, el costo se incrementará a 700 (600+100) y si se hace en el tiempo óptimo de 1 día, significará que el costo se incrementará a 800 (600+100+100), así deben calcularse las 23 actividades o sea m1, m2, m3….m23, según los días posibles que se puedan reducir. Se obtiene la sumatoria de \$N y de \$L.

Para comprimir la red se dibuja la red que servirá de base para la compresión y a cada actividad se le anota el número de identificación, la pendiente, el tiempo estándar y el tiempo óptimo como sigue:

$$
\begin{array}{|c|c|}\n\hline\n(a-m) & = & \begin{array}{|c|}\n\hline\n(a-m) & & & \\
\hline\n\end{array} \\
\hline\n\end{array}
$$

Se lee como que la actividad 6 con pendiente de 700 se ejecuta en un tiempo normal de 4 días y en un tiempo óptimo de 2 días

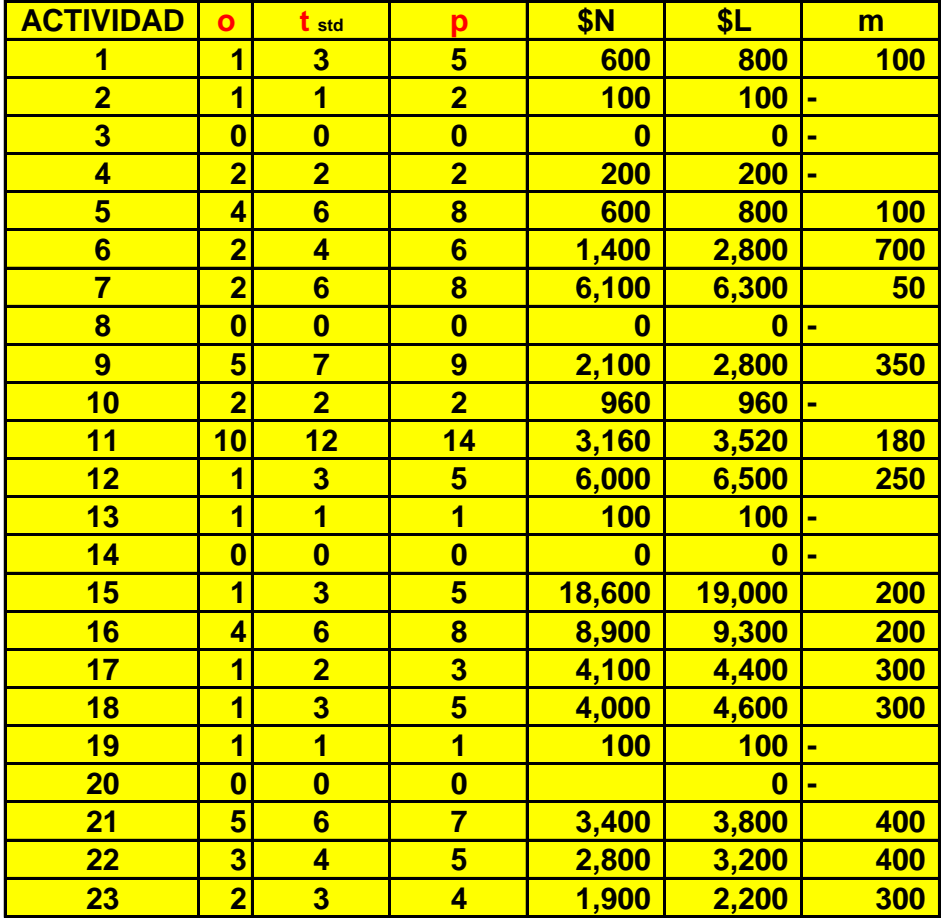

#### **Solución**

Se le solicita a usted lo siguiente:

- a) Calcule usted el tiempo estándar y la pendiente
- b) Calcule usted el nuevo costo con la reducción en días mostrada
- c) Determine usted el nuevo costo total con la reducción en días.

**State State** 

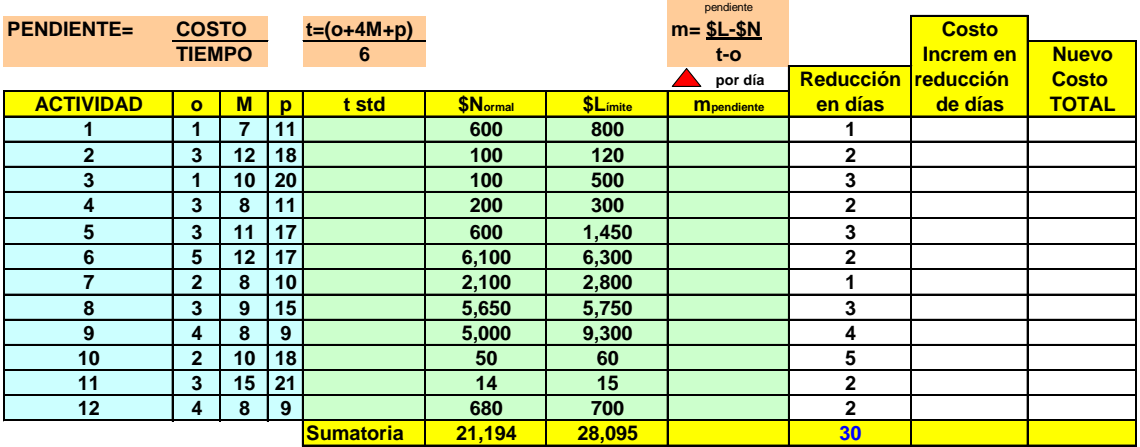

# **Solución**

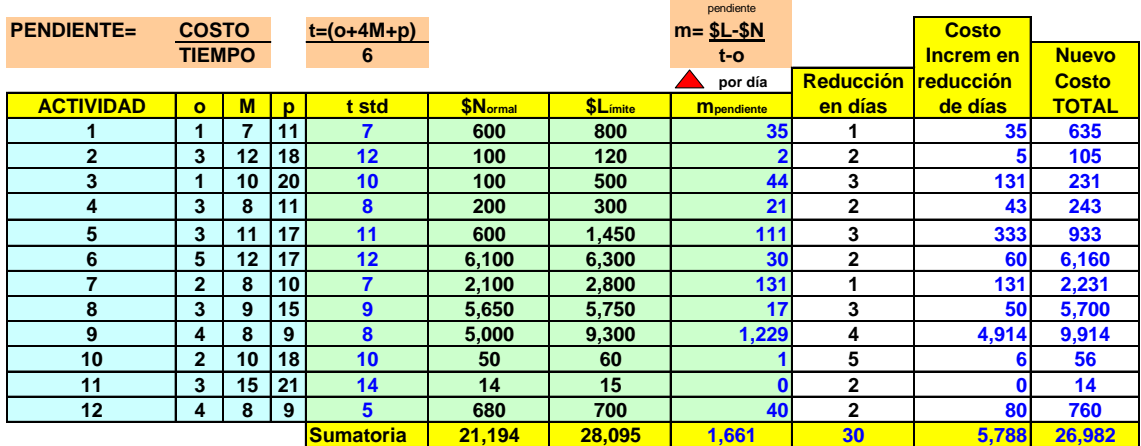